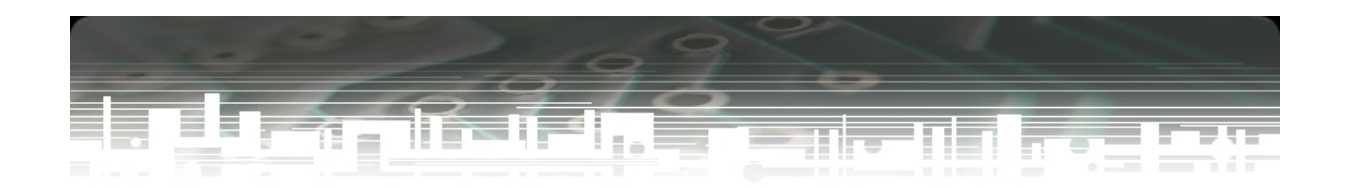

#### Dasar-dasar HTML (Lanjutan)

Pemrograman Web Rosa Ariani Sukamto Email: rosa\_if\_itb\_01@yahoo.com Blog: http://udinrosa.wordpress.com Website: http://www.gangsir.com

# Link Tulisan **<a href="http://www.yahoo.com"> ini adalah link ke yahoo </a>**

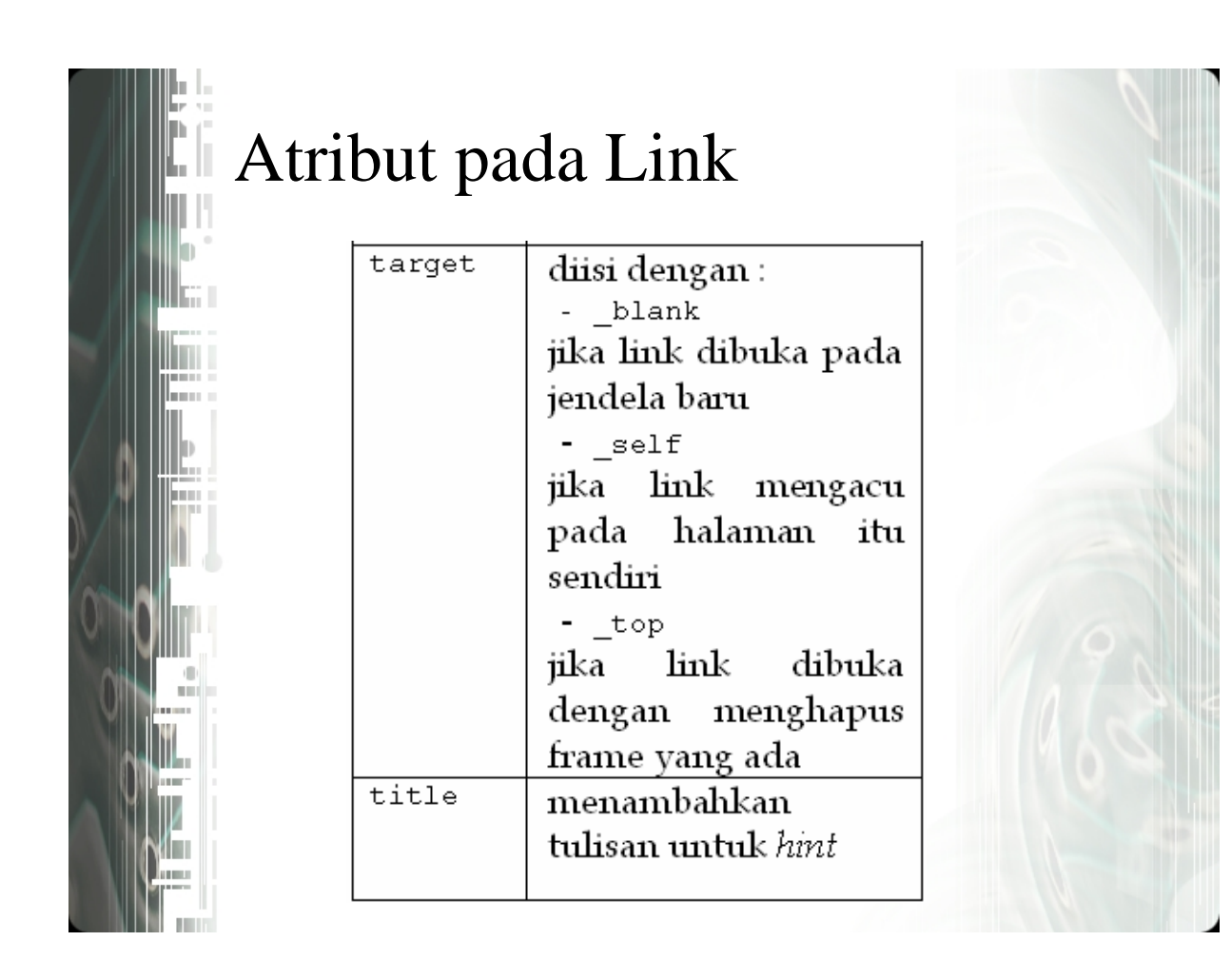

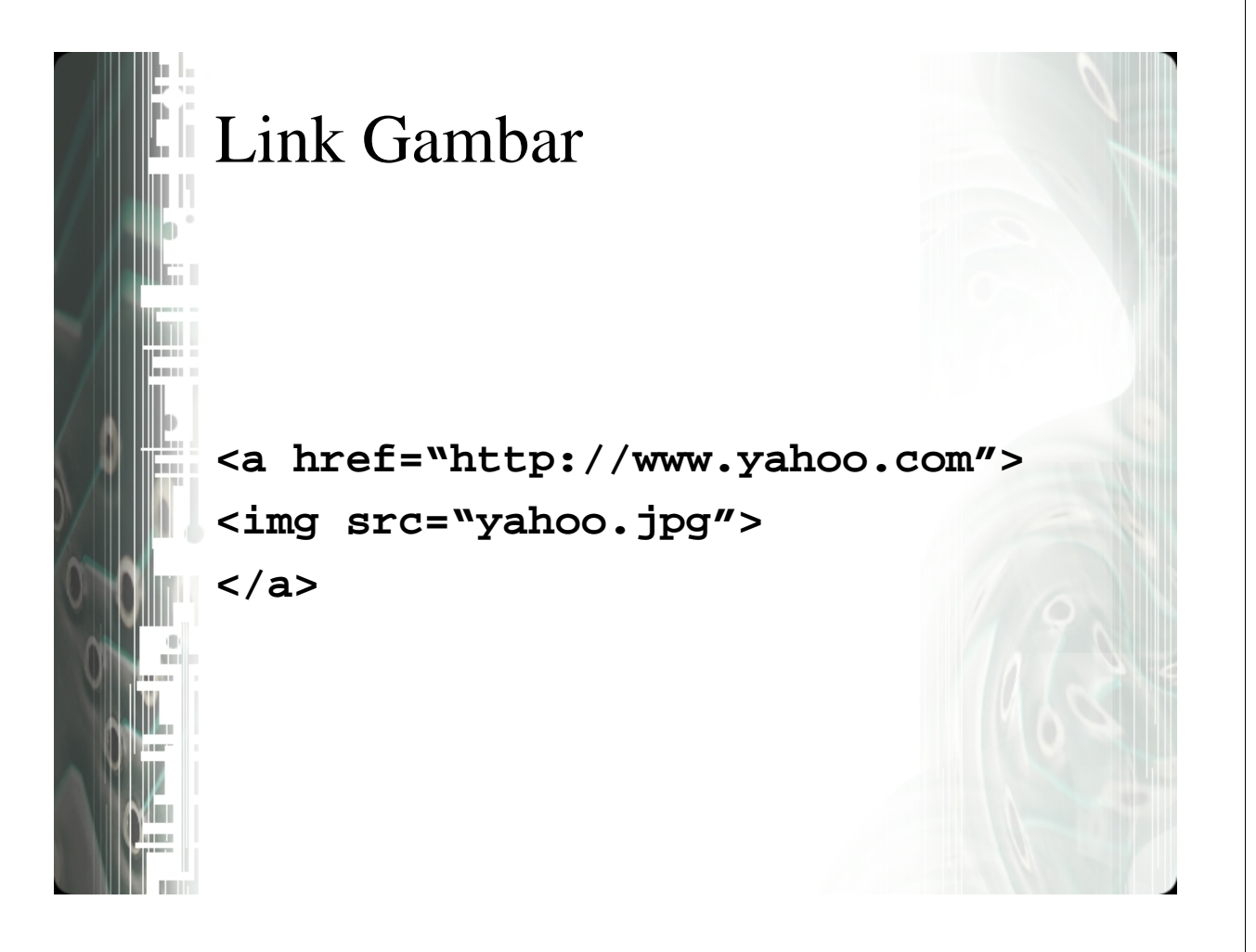

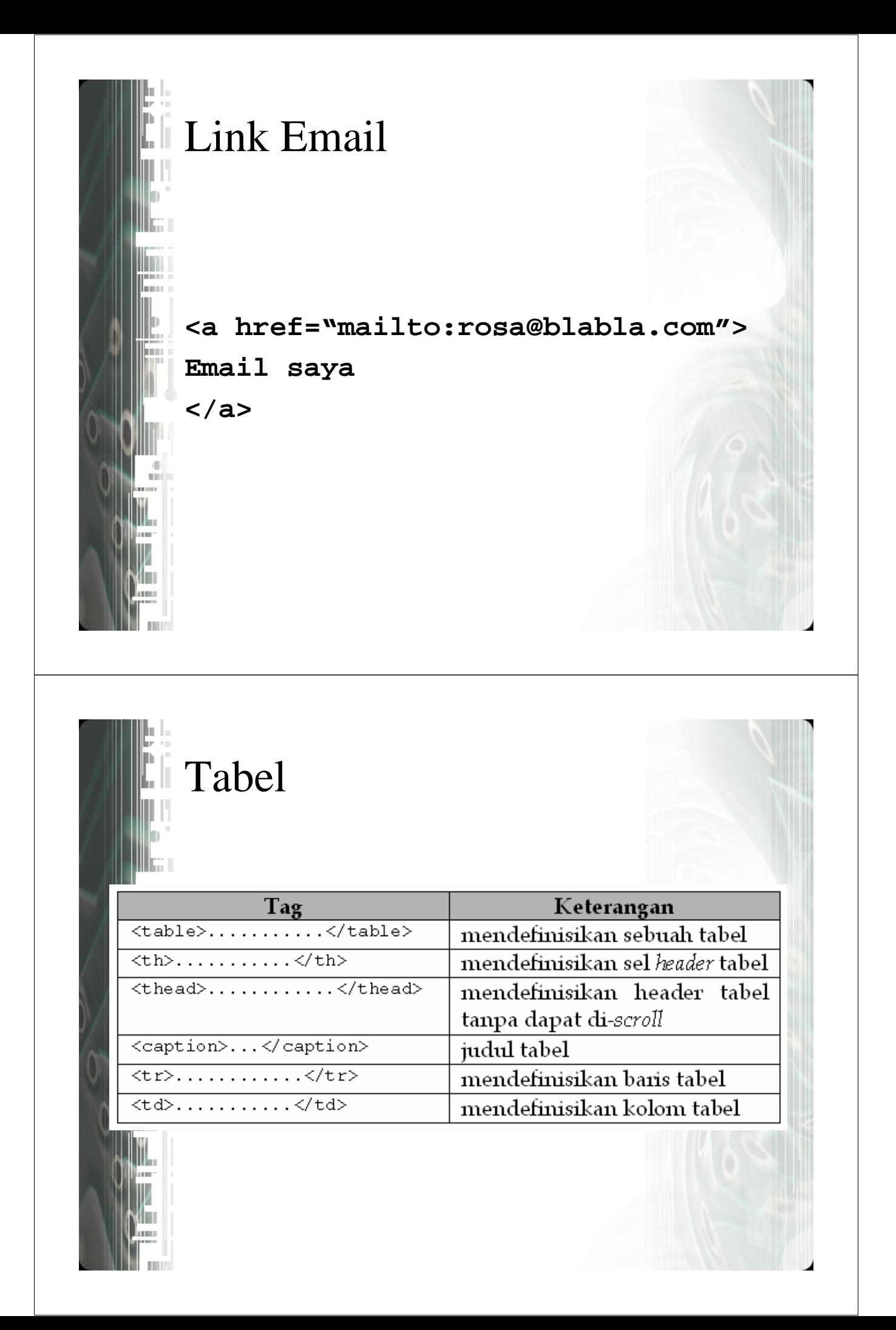

Tabel <table border="1"> <caption>Tabel Contoh</caption>  $<$ tr>  $\langle \texttt{th}\rangle$ Kolom  $1\langle \texttt/th}\rangle$ <th>Kolom 2</th>  $\langle$ /tr>  $<$ tr>  $\langle \texttt{td}\rangle$ baris : 1 ; kolom : 1 $\langle \texttt{td}\rangle$  $\langle \texttt{td}\rangle$ baris : 1 ; kolom : 2 $\langle \texttt{td}\rangle$  $\langle$ /tr>  $<$ tr>  $\langle \texttt{td}\rangle$ baris : 2 ; kolom :  $1 \langle \texttt{/td}\rangle$  $\langle \texttt{td}\rangle$ baris : 2 ; kolom : 2 $\langle \texttt{td}\rangle$  $\langle$ /tr> </table>

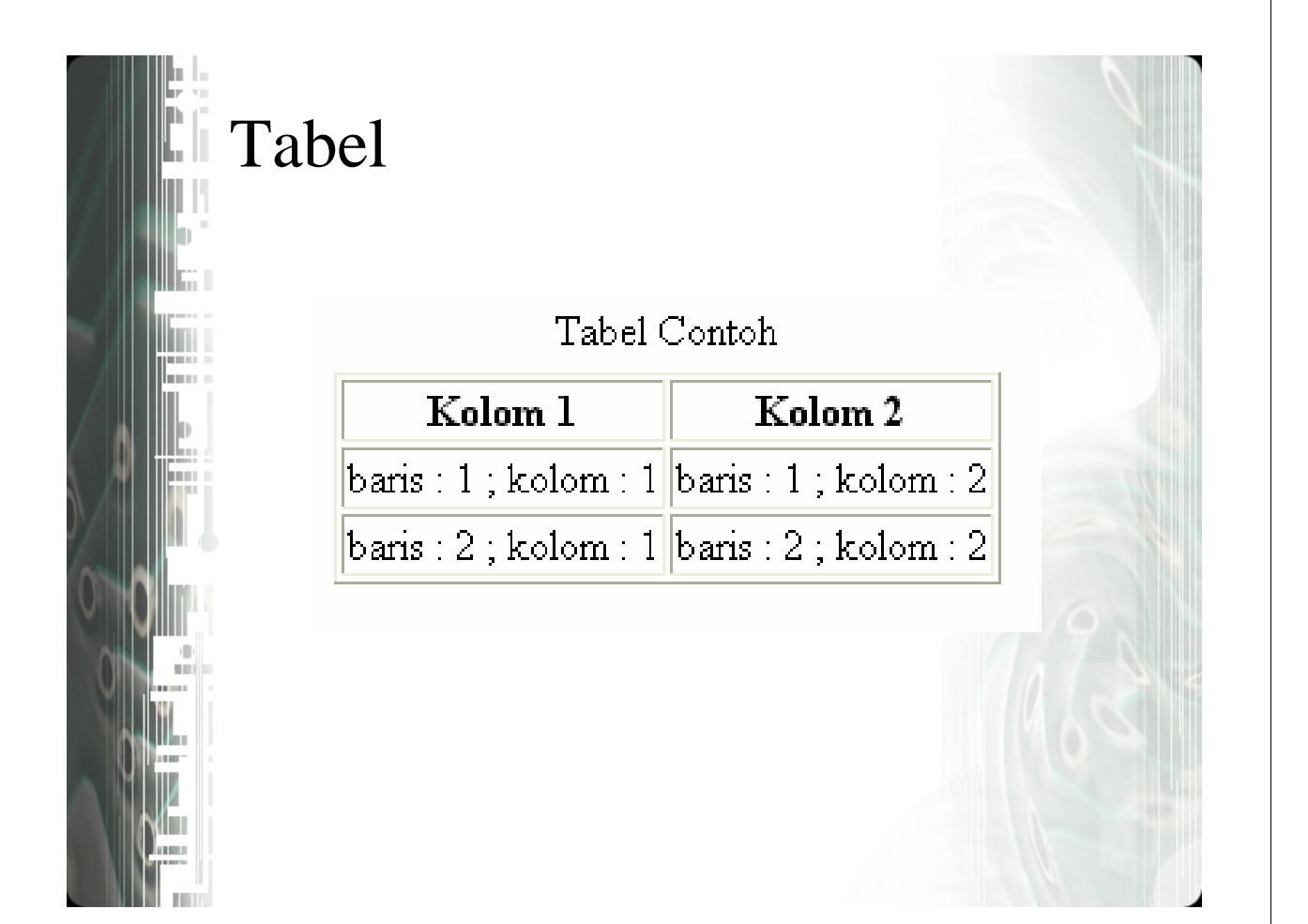

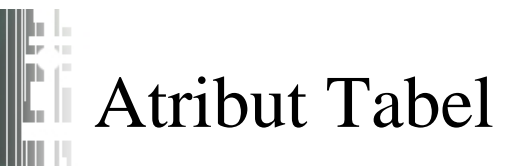

Frame

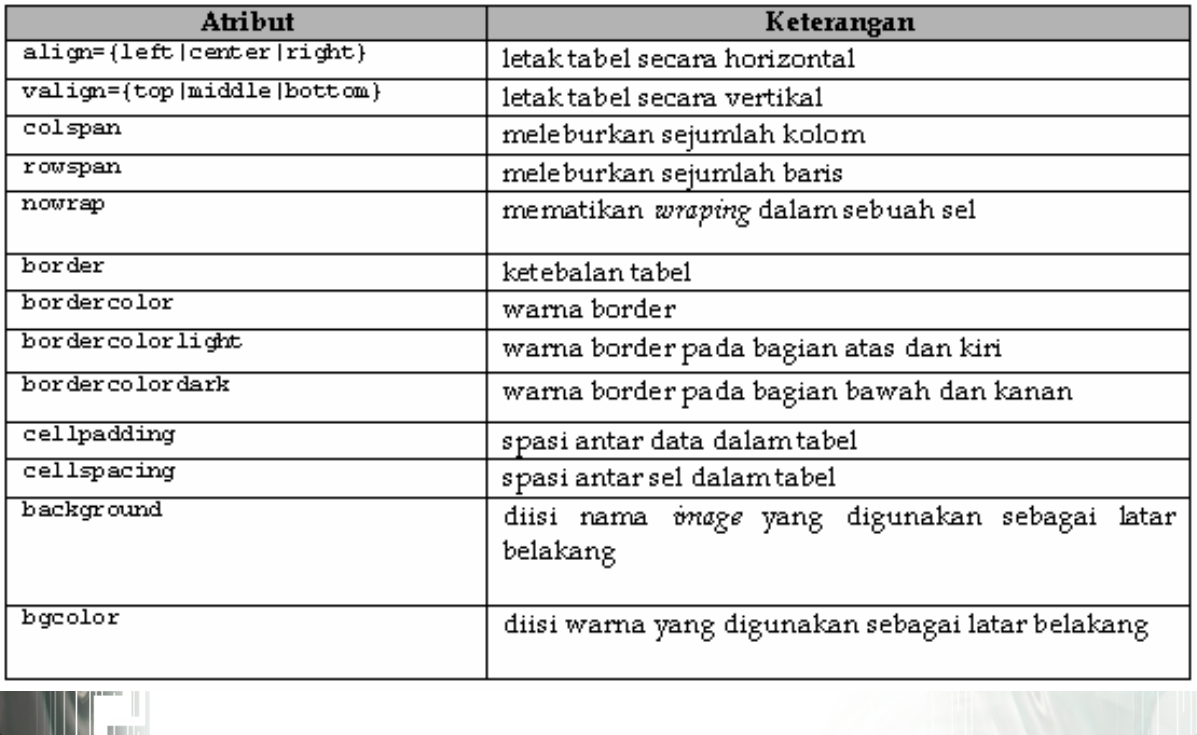

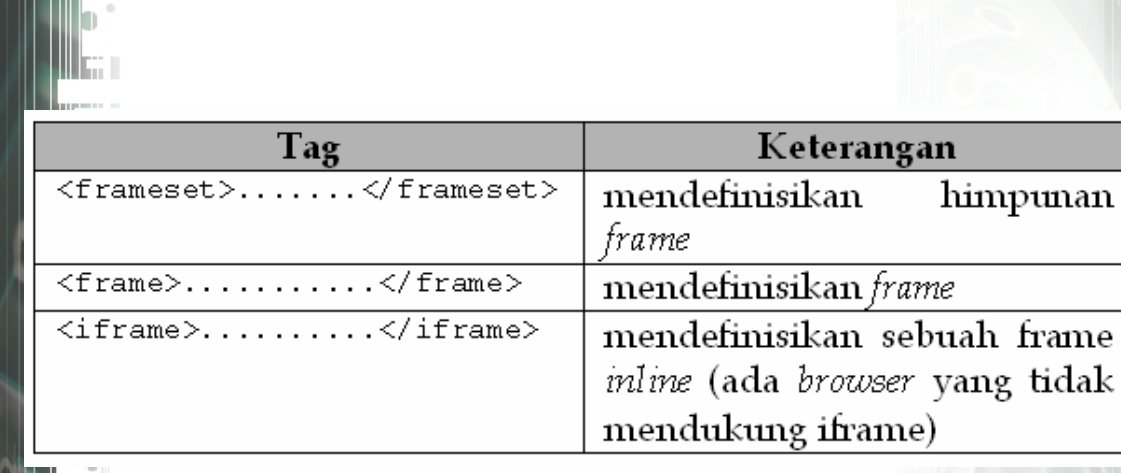

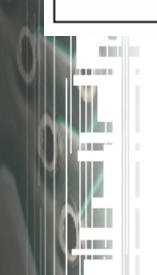

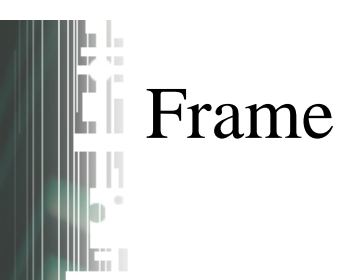

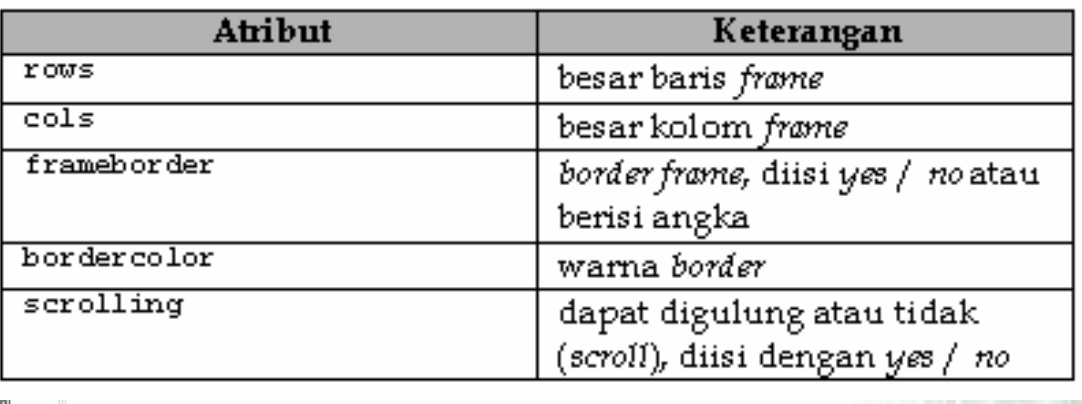

## Atribut Frame

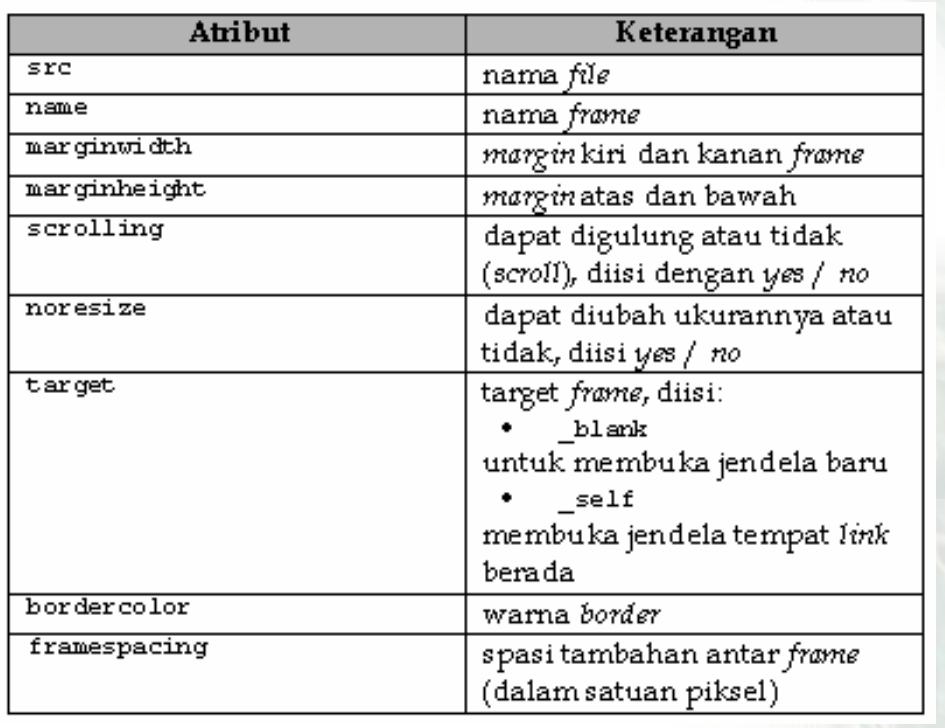

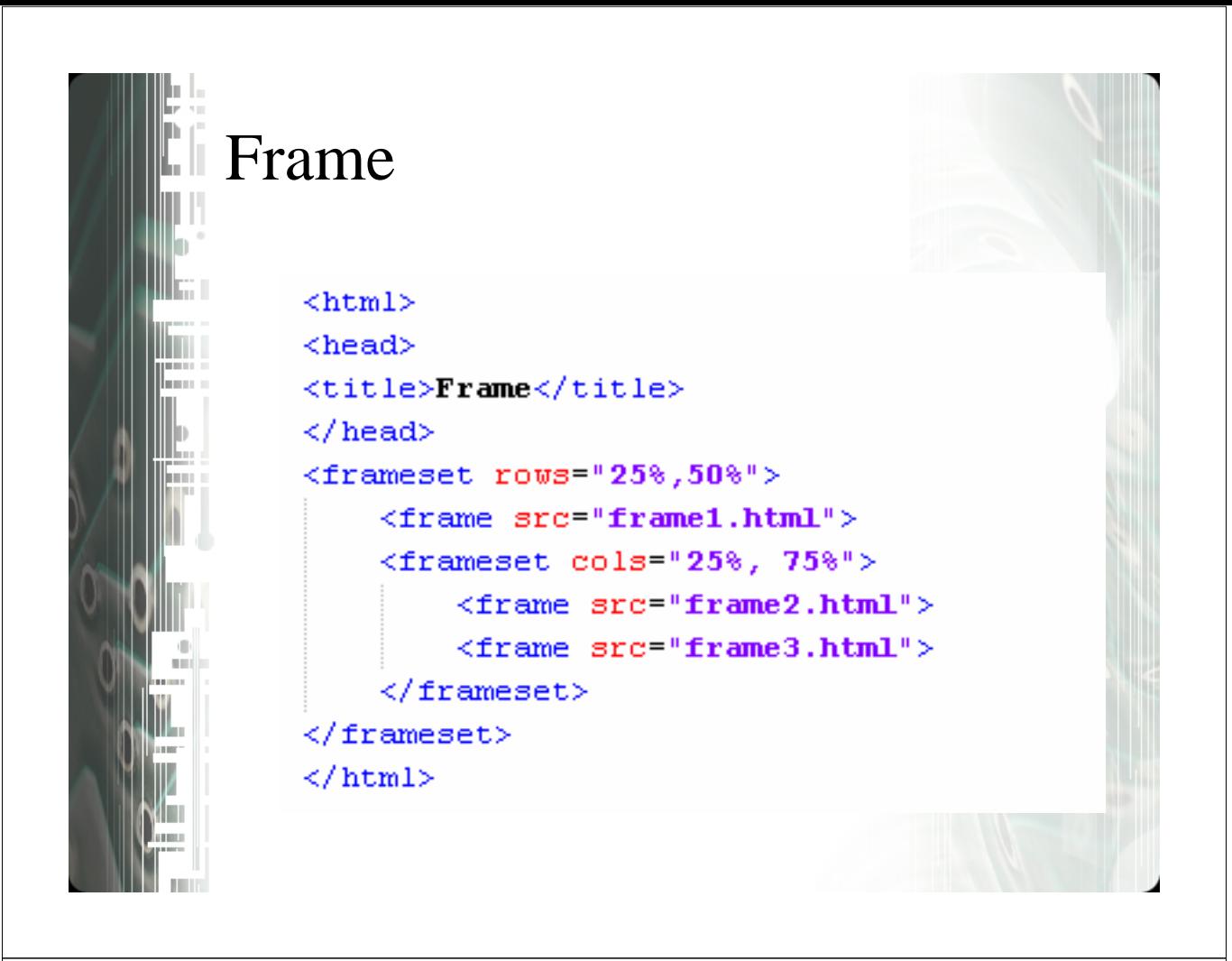

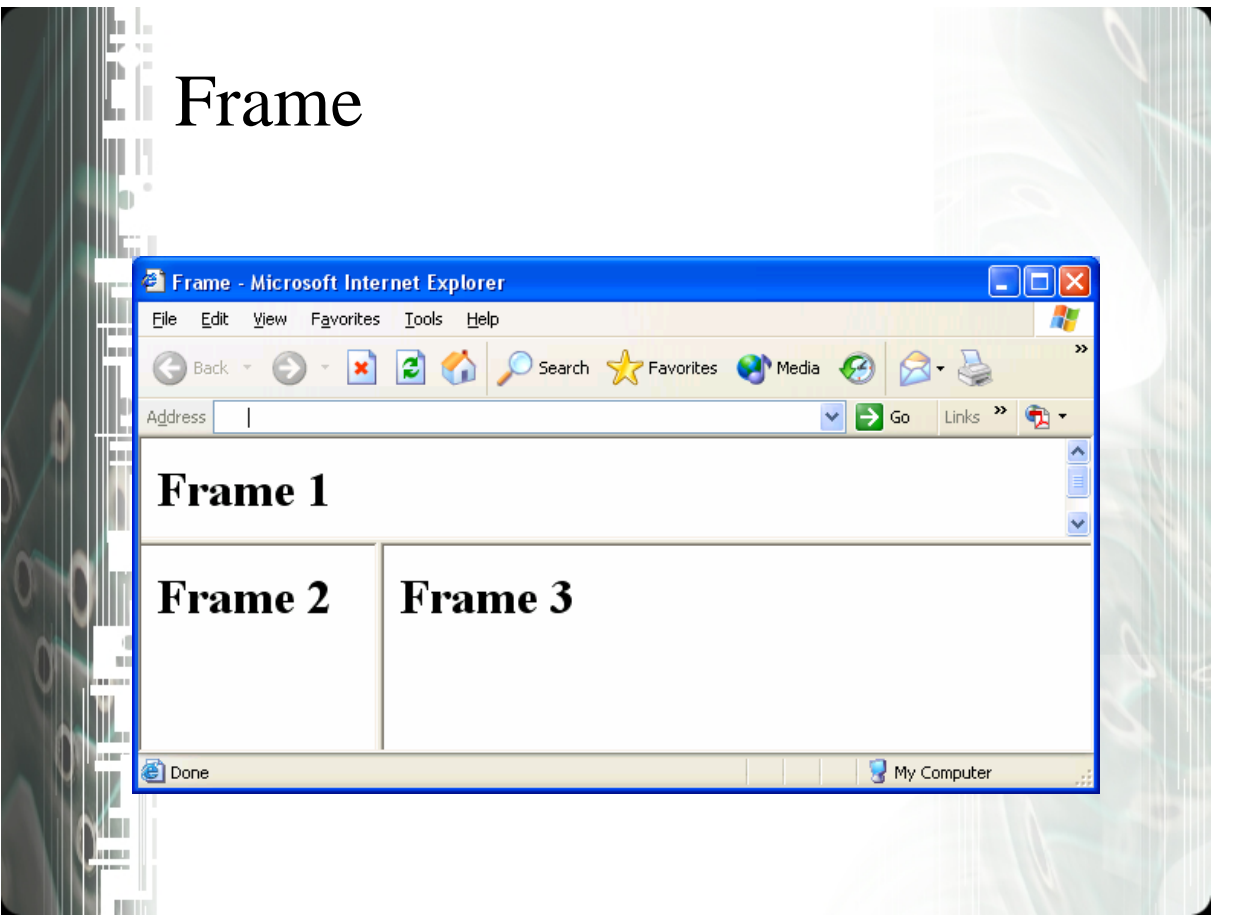

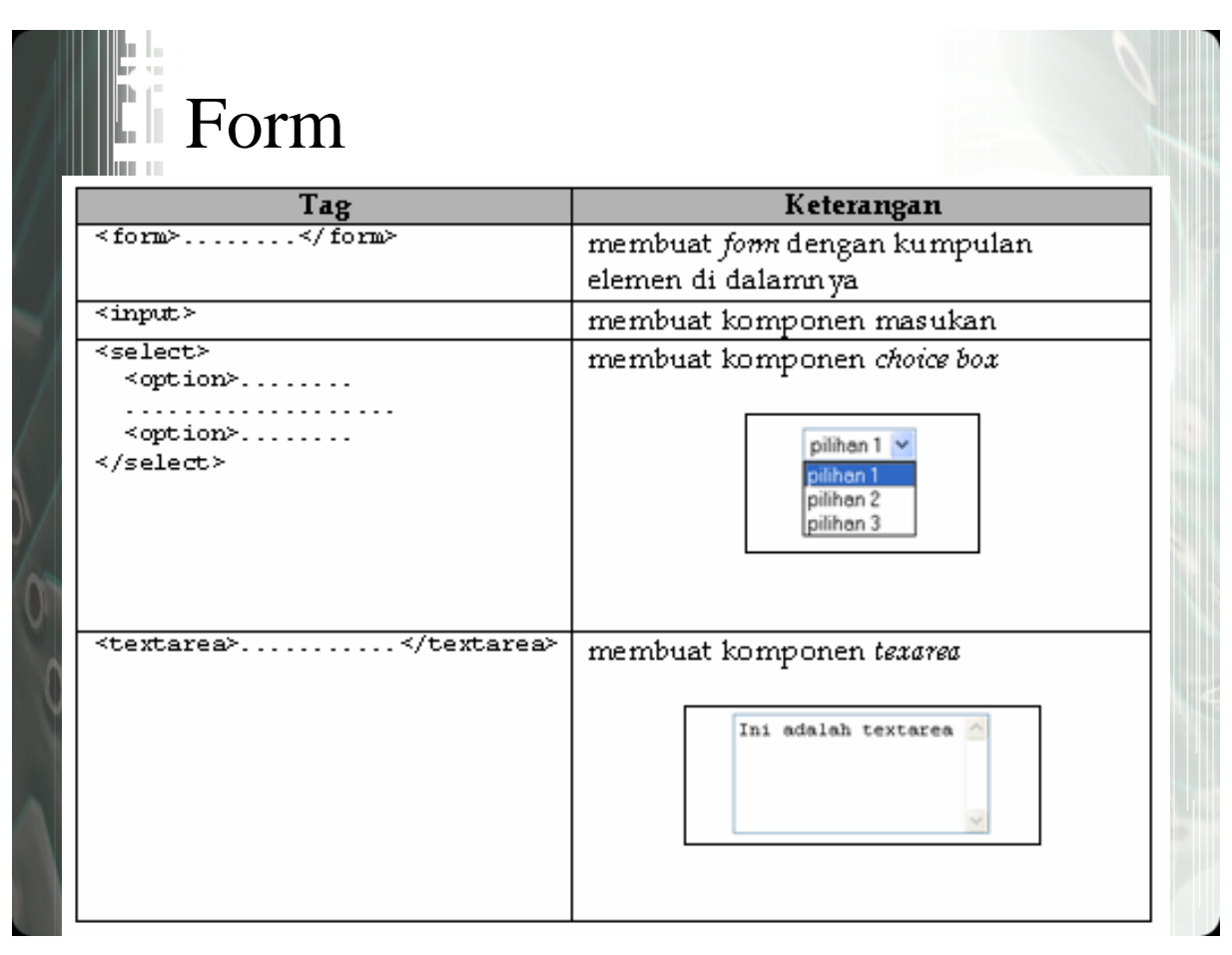

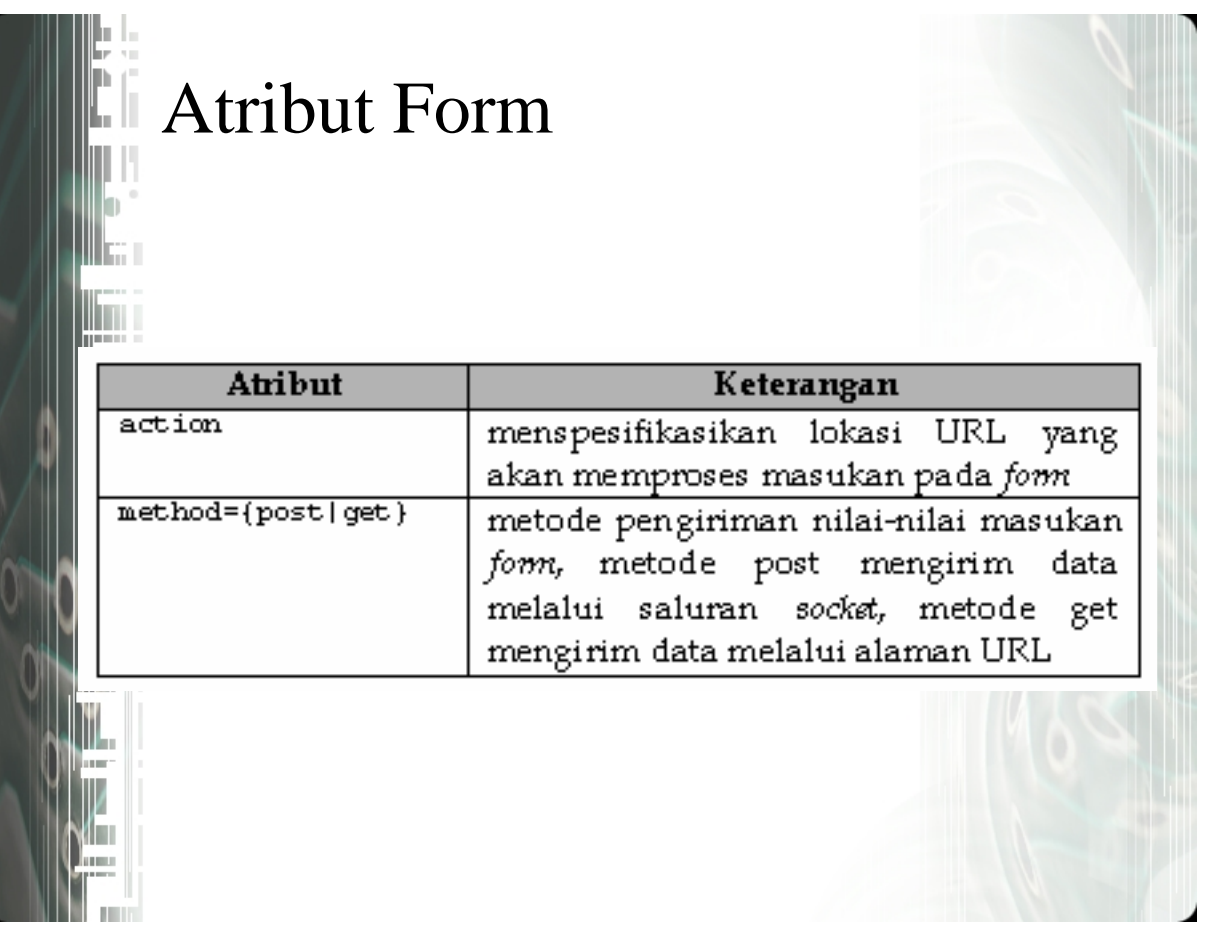

## Komponen Form: Atribut Input

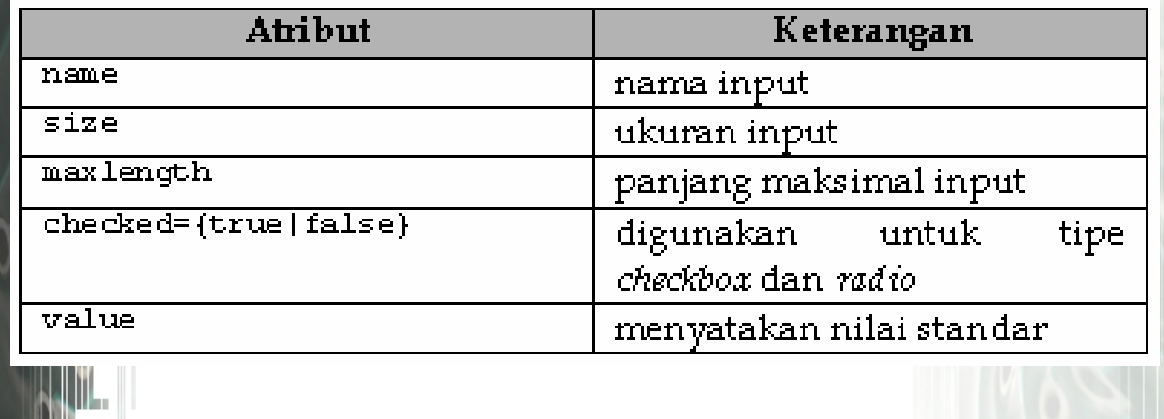

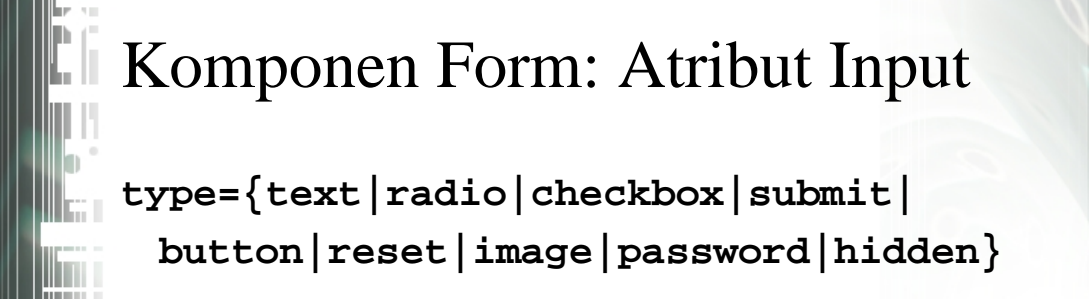

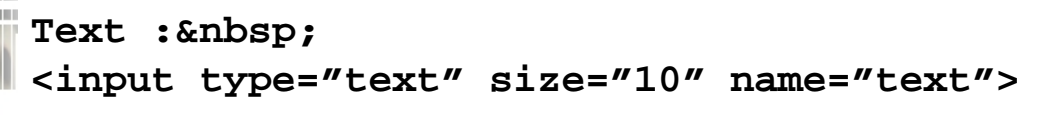

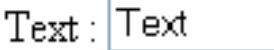

### Komponen Form: Atribut Input

#### **biasa digunakan untuk** *single check*

```
Radio 1 : 
<input type="radio" name="radio">
<br>
Radio 2 :  
<input type="radio" name="radio">
```
Radio  $1 \odot$ 

Radio  $2:O$ 

#### Komponen Form: Atribut Input

#### **biasa digunakan untuk** *multiple check*

Checkbox 1 : **<input type="checkbox" name="checkbox1"> <br>** Checkbox 2 : **<input type="checkbox" name="checkbox2">**

Checkbox  $1 \quad \boxed{\heartsuit}$ 

Checkbox  $2: \overline{M}$ 

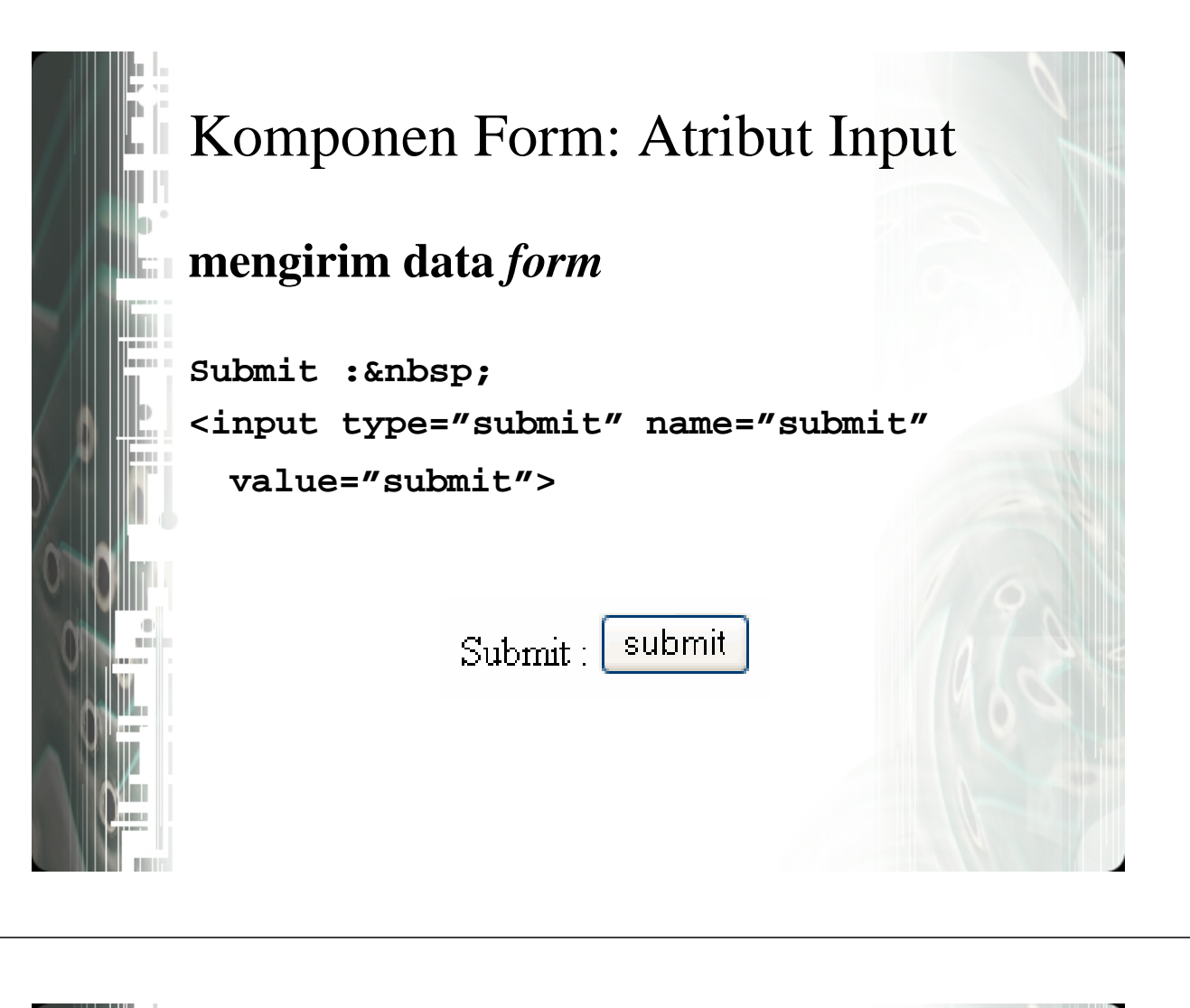

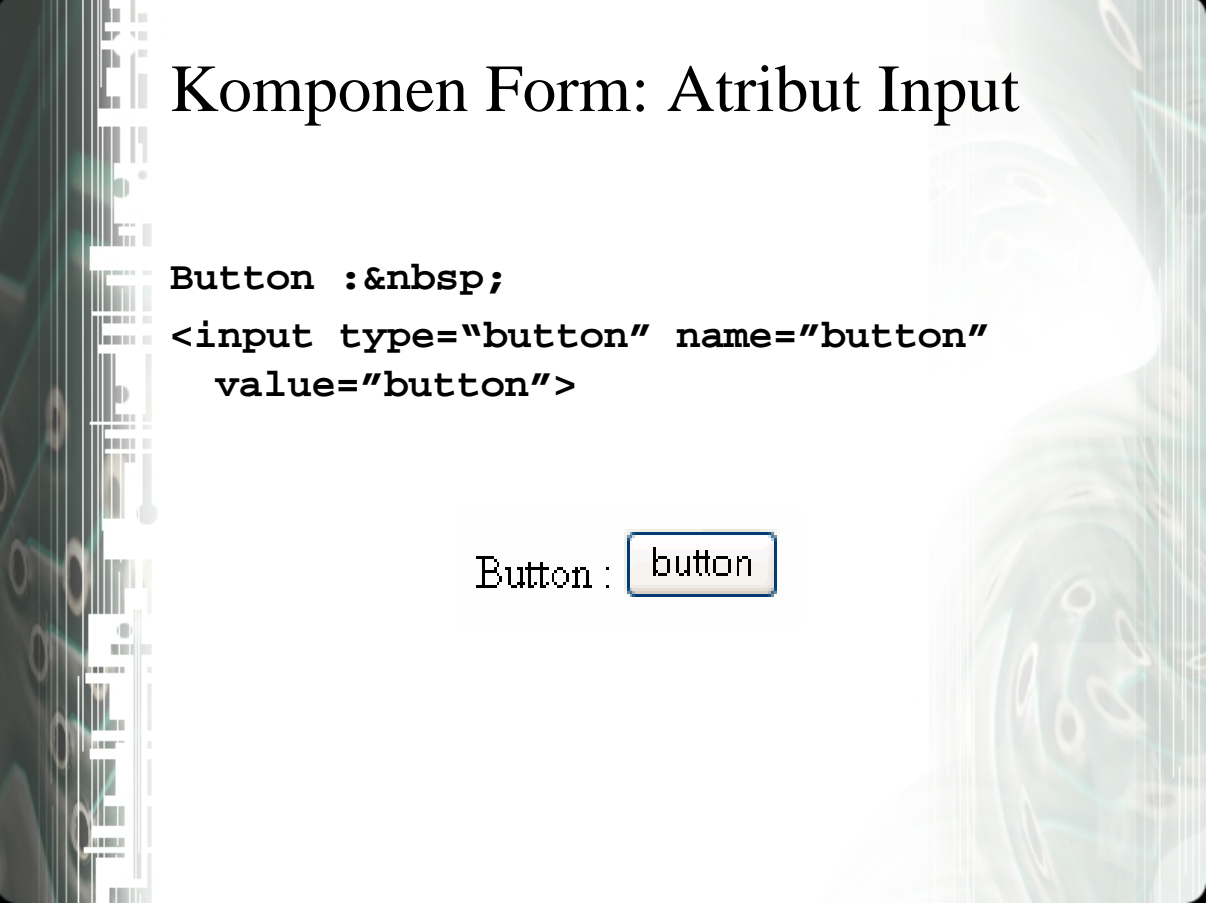

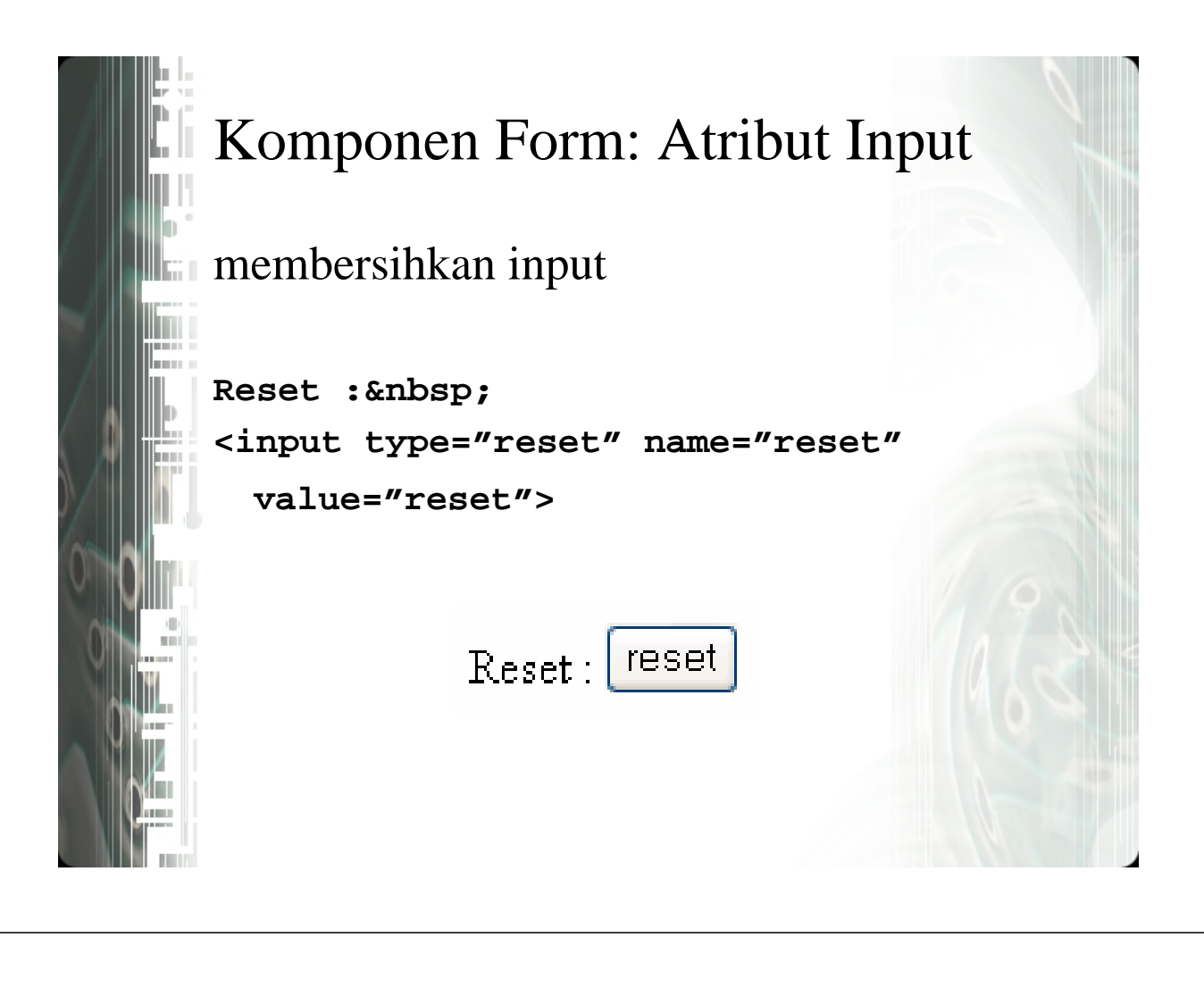

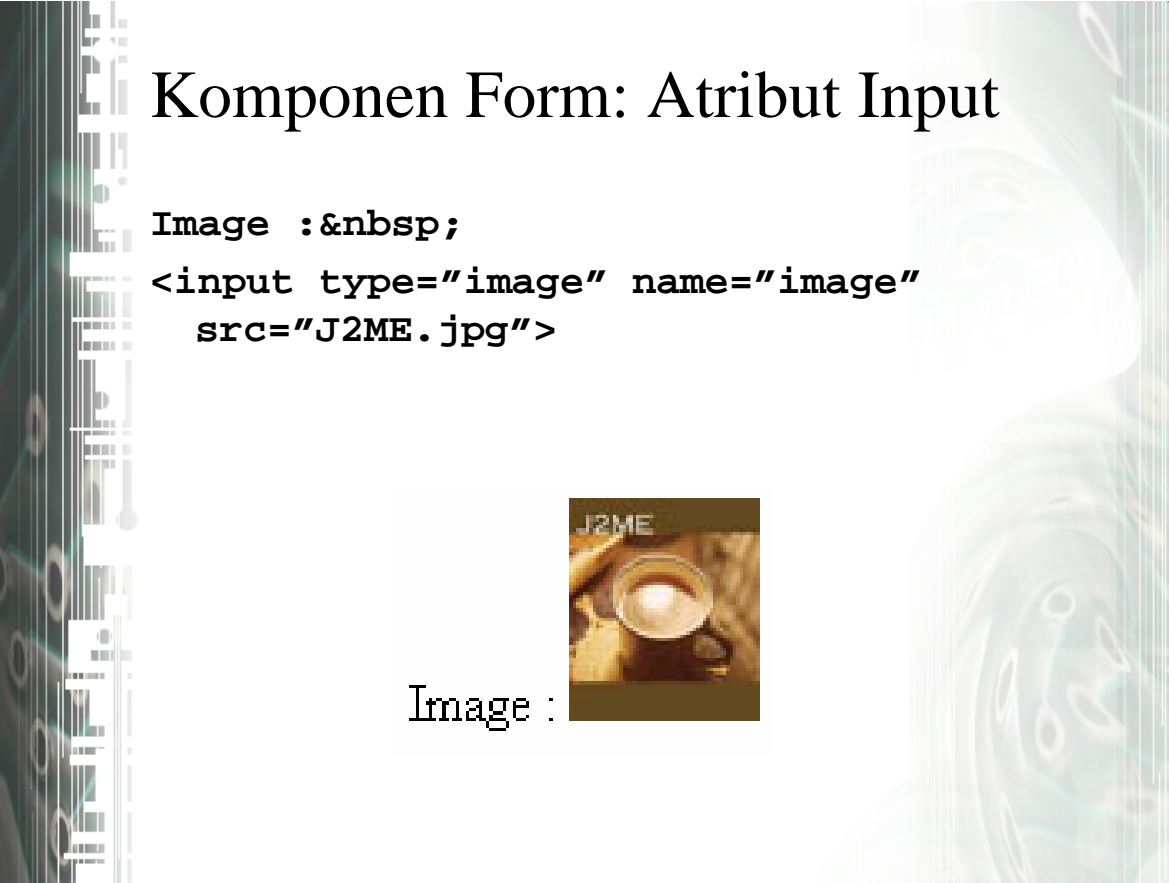

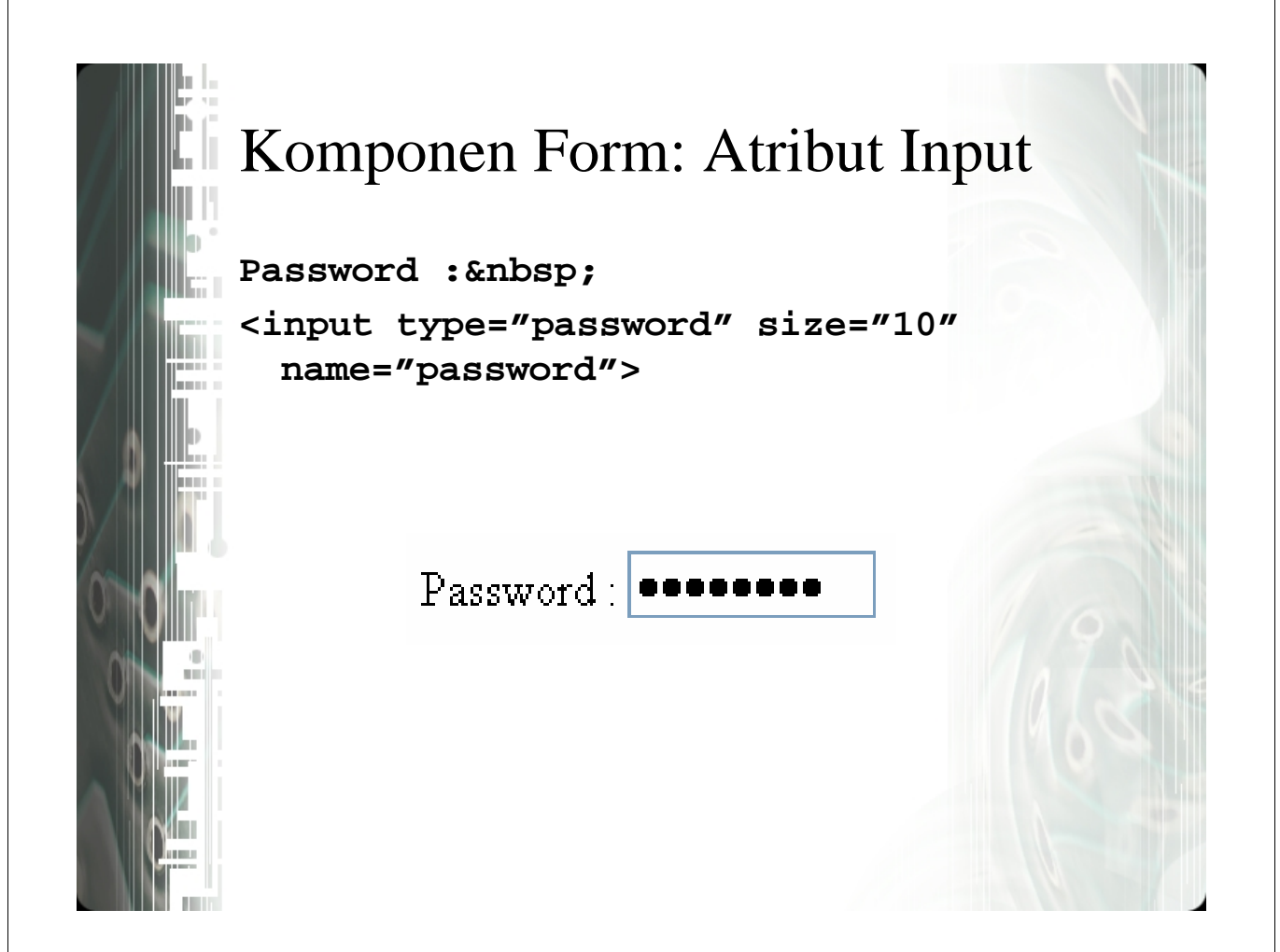

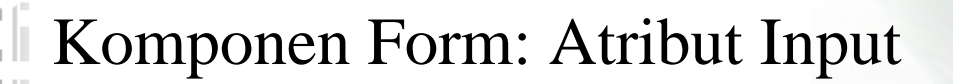

menyimpan data tanpa ditampilkan

**<input type="hidden" name="hidden" value="nilai">**